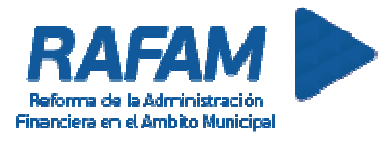

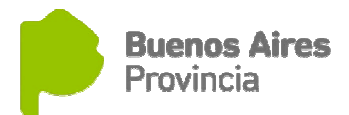

# SOFTWARE RAFAM

# Módulo de Administración de Ingresos Públicos

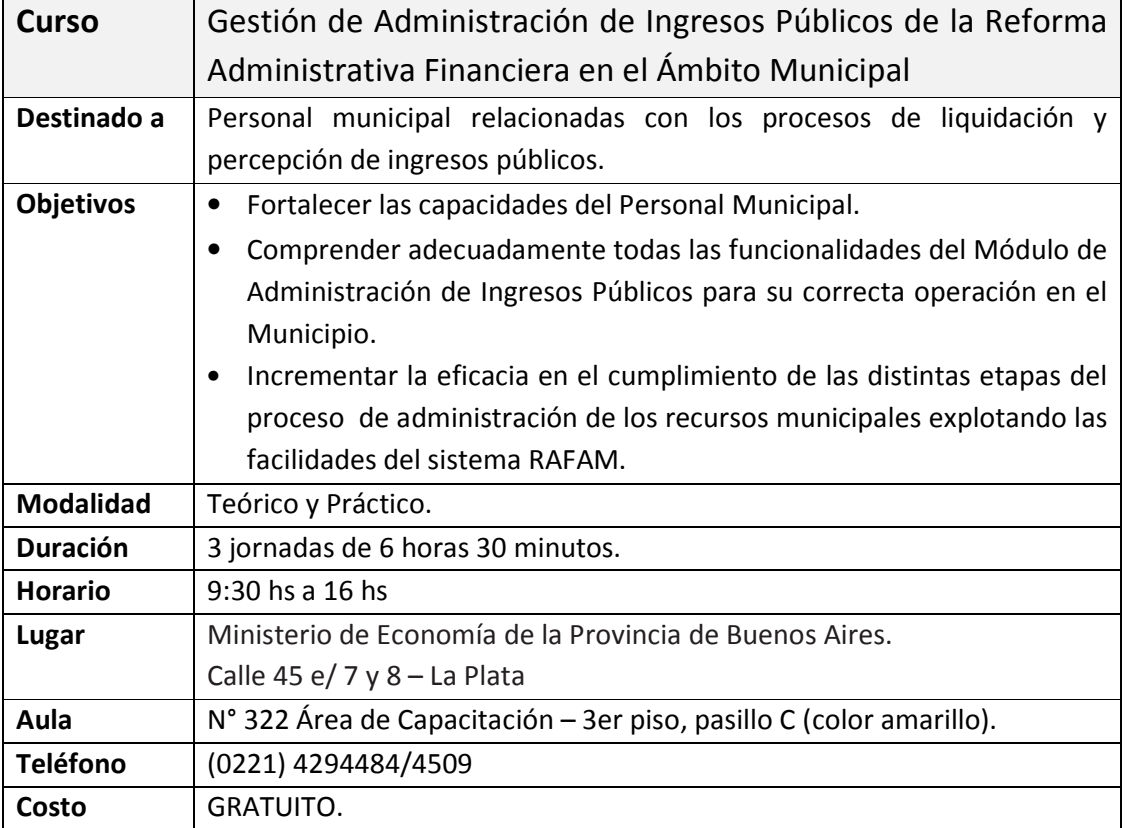

### Inscripción

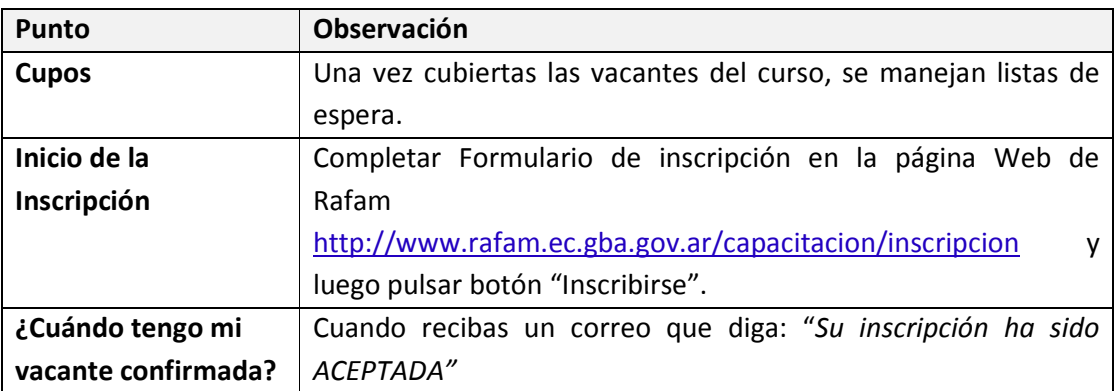

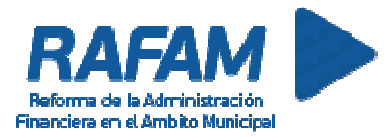

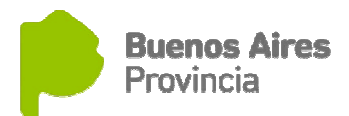

## SOFTWARE RAFAM

#### Módulo de Administración de Ingresos Públicos

#### Contenido del curso

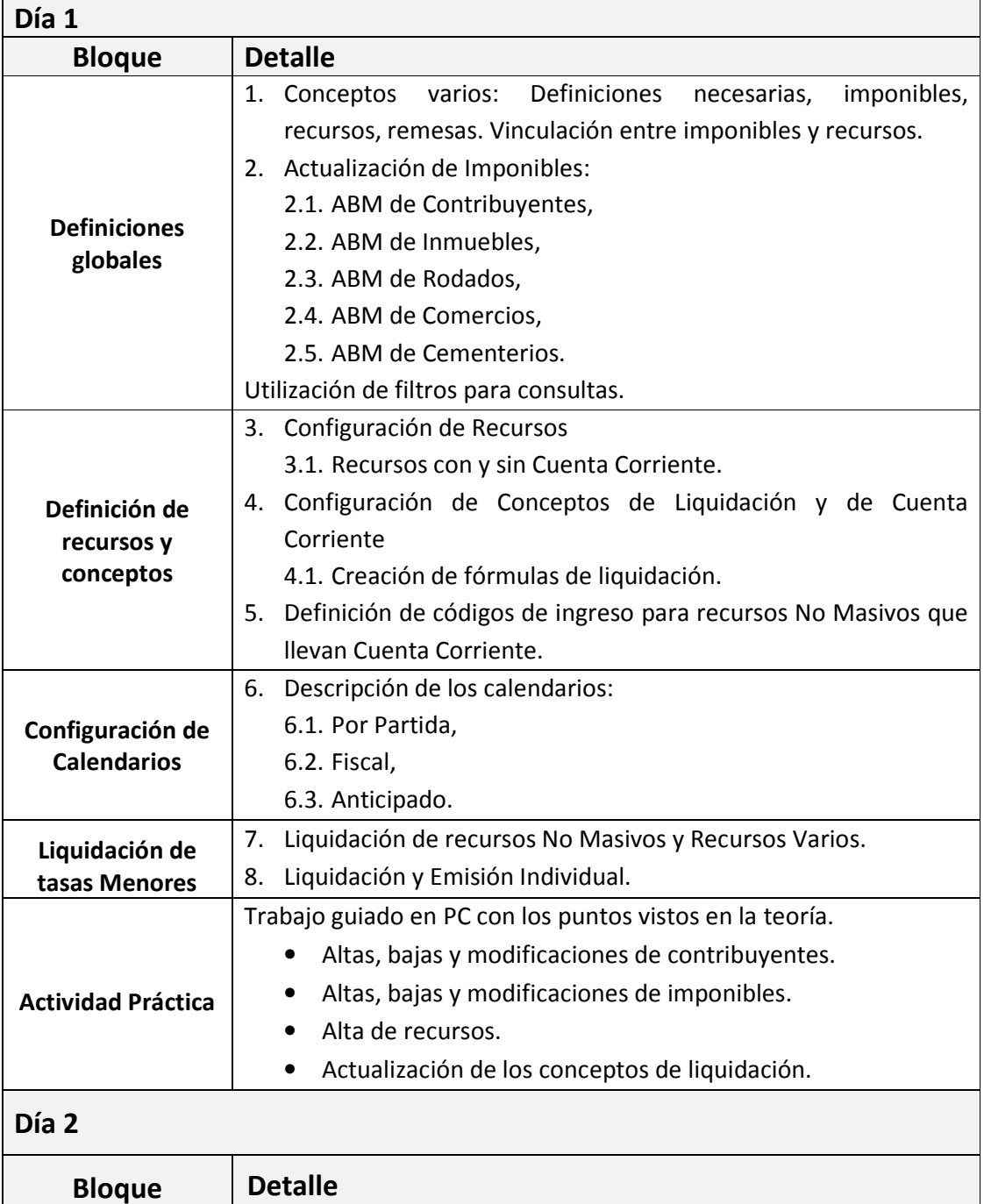

Liquidación 9. Definición de Códigos de Ingreso para recursos Masivos que

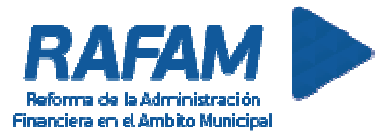

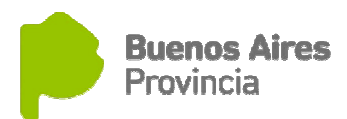

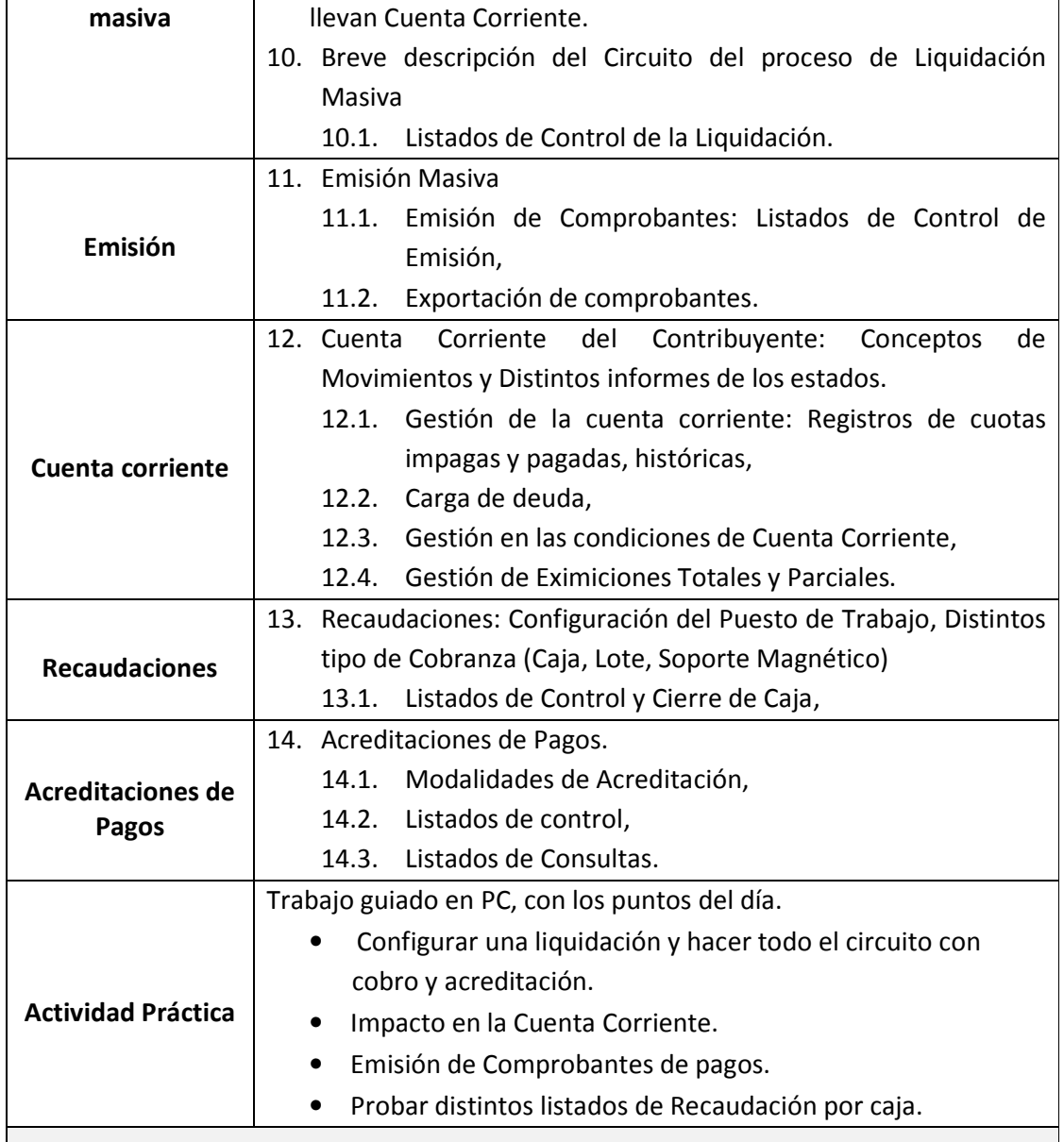

#### Día 3

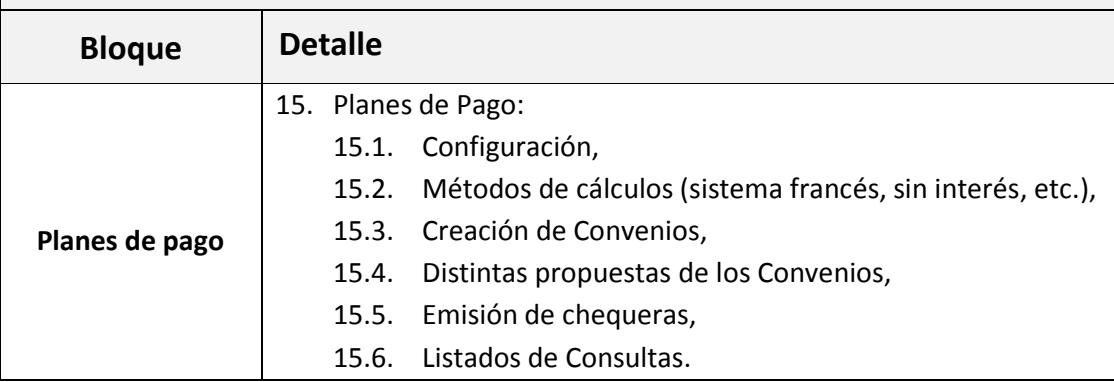

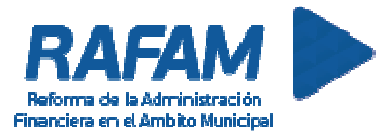

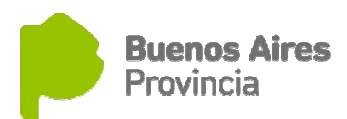

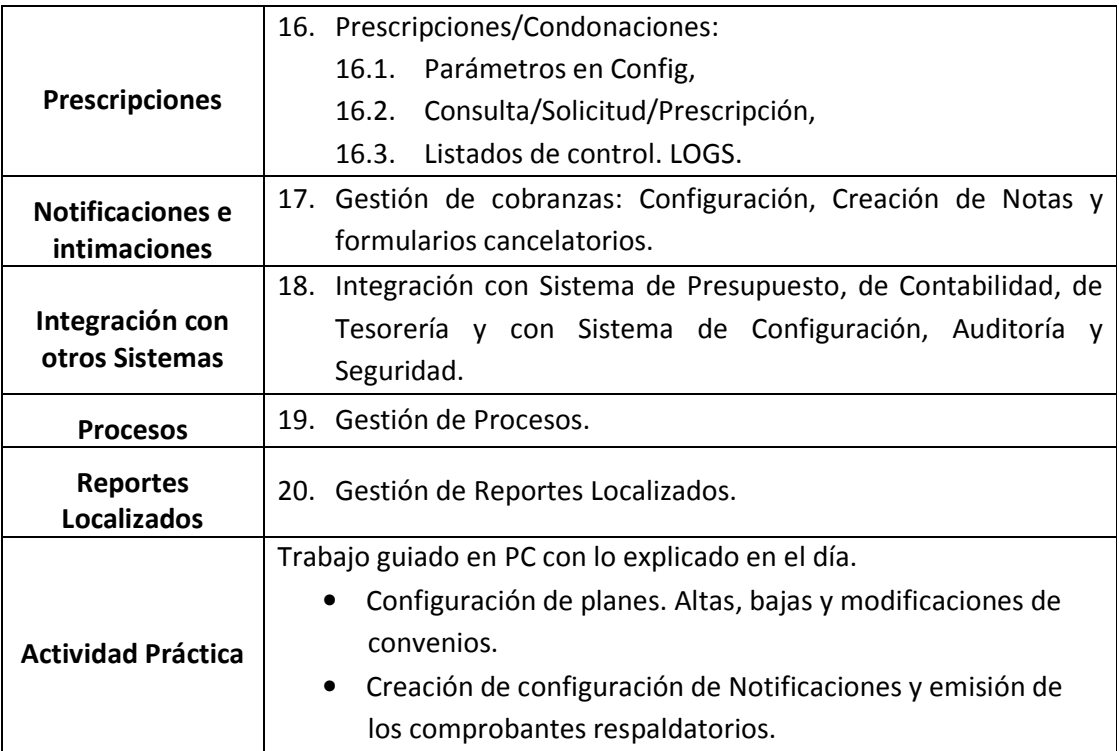